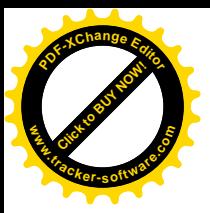

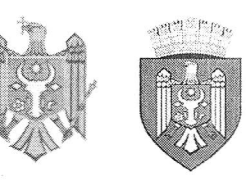

# REPUBLICA MOLDOVA MUNICIPIUL CHISINĂU CONSILIUL ORĂȘENESC CODRU

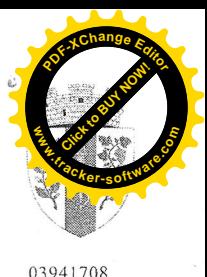

DECIZIE

nr. 6/5

din 15 decembrie 2020

"Cu privire la delegarea împuternicirilor în vederea reprezentării intereselor Consiliului or. Codru în instantele naționale de judecată și în proceduri de executare, pentru anul 2021 - 31 ianuarie 2022"

Având în vedere avizul comisiei juridice pentru reglementări și menținerea ordinii publice din cadrul Consiliului or. Codru din 08.12.2020, în temeiul art.75 alin. (1), (4), 80, 81 din Codul de Procedură Civilă al RM, art. 14 alin. (1) și alin. (2) lit.w) din Legea nr.436-XVI din 28.12.2006, "Privind administratia publică locală", Consiliul orășenesc Codru DECIDE:

1. Se deleagă avocatului, dlui Veaceslav Munteanu (  $\lambda$  dnei Bodean Silvia (**Company anti-america**), angajată la 15.06.2020 în funcția publică de specialist principal în cadrul Serviciului juridic, aparatul Primăriei or. Codru, mun. Chișinău, și secretarului - interimar al Consiliului or. Codru, dlui Ruslan Cazacu , împuternicirea de a reprezenta interesele Consiliului or.  $(c.p.$ Codru în instanțele naționale de judecată de toate nivelurile și în proceduri de executare, dispunând în acest sens de toate drepturile acordate părții în proces în limitele împuternicirilor atribuite prin lege, inclusiv:

- de a semna și a depune în instanțele de judecată din numele Consiliului orășenesc Codru cereri, demersuri, referințe etc., cu îndeplinirea tuturor acțiunilor și formalităților legale de aceasta împuternicire;
- de a înainta acțiune reconvențională;
- de a ataca hotărârile/deciziile instanțelor judecătorești;
- de a contesta actele executorilor judecătorești;
- de a majora sau reduce cuantumul pretentiilor;
- de a modifica temeiul sau obiectul acțiunii.

2. Se împuterniceste Primarul orașului Codru, dl. Vladimir Munteanu, din numele Consiliului or. Codru, de a semna și a elibera persoanei vizate procură, conform anexei la prezenta decizie, cu termen de valabilitate până la 31 ianuarie 2021.

3. Comisia juridică pentru reglementări și menținerea ordinii publice din cadrul Consiliului or. Codru va exercita controlul îndeplinirii prevederilor prezentei decizii.

## **Sipresedinte de sedință**

**Veaceslav Godzin** 

Contrasemnat Secretar interimar al Consiliului

**Ruslan Cazacu** 

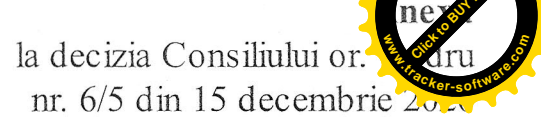

### **PROCURA**

Prin prezenta, se împuternicește (c.p. ), să reprezinte interesele Consiliului or. Codru în instantele naționale de judecată de toate nivelurile și în proceduri de executare, dispunând în acest sens de toate drepturile acordate părții în proces, în limitele împuternicirilor atribuite prin lege, inclusiv:

- de a semna și a depune în instantele de judecată din numele Consiliului orășenesc Codru cereri, demersuri, referinte etc., cu îndeplinirea tuturor actiunilor și formalităților legale de aceasta împuternicire;
- de a înainta actiune reconventională;  $\tilde{a}$
- de a ataca hotărârile/deciziile instantelor judecătorești;  $\overline{a}$
- de a contesta actele executorilor judecătorești;
- de a majora sau reduce cuantumul pretentiilor;  $\frac{1}{2}$
- de a modifica temeiul sau obiectul actiunii

Prezenta procură este eliberată în conformitate cu Decizia Consiliului or. Codru nr.6/5 din 15. 12. 2020 și este valabilă până la 31 ianuarie 2022.

#### Primar

**Vladimir MUNTEANU** 

**Veaceslay Godzin** 

## **Ruslan Cazacu**

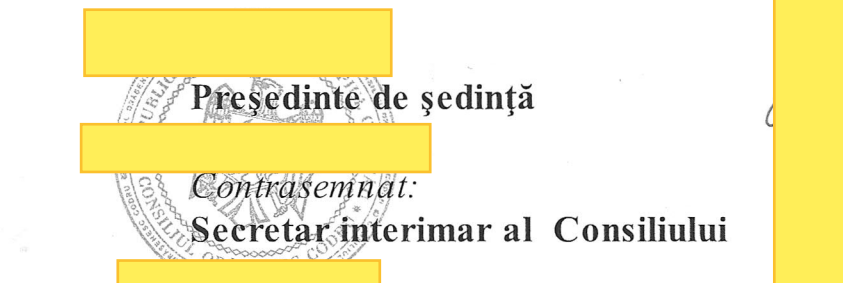

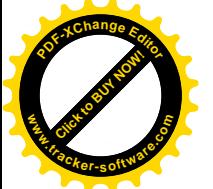